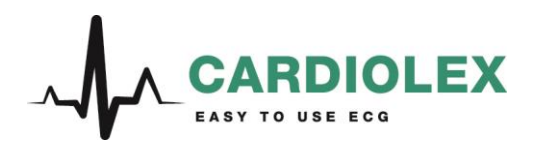

2018-04-05

## Note de sécurité importante

**Produit** : Système d'ECG d'effort EC Sense 12-D

**Action**: Mise à jour du logiciel EC Sence avec ECG d'effort de la version 4.1.X vers 4.1.3

**Destinataire**: Toute personne reponsable de l'environnement technique du système

### Problème

Nous avons observé que lorsque le système d'ECG d'effort EC Sense 12 D est utilisé avec le système de stockage et d'archivage EC Store, il arriver à de rare occasions que l'ECG soit perdu. Le problème est survenu lors de l'utilisation du stockage automatique du repos-ECG initial dans EC Sense avec Exercise-ECG, alors que lorsque le réseau de l'hôpital et / ou le serveur de base de données où EC Store est installé fonctionnent mal.

### Produit affecté

Toutes les versions de EC Sense avec ECG d'effort combiné avec EC Store.

#### Action

Pour résoudre le problème, le logiciel EC Sense avec ECG d'effort doit être mis à jour. Selon nos fichiers, un système au moins d'EC Sense avec ECG d'effort dans votre installation dispose d'une version de logiciel 4.1.X ce qui signifie qu'une mise à jour doit être réalisée (selon le plan d'action définie dans l'appendice 1):

Pour éviter que le problème ne se reproduise jusqu'à ce que la mise à jour soit effectuée, le stockage automatique de l'ECG de repos doit être désactivé sur tous les EC Sense avec ECG d'effort. Si un ECG de repos initial est nécessaire, il doit être stocké manuellement.

Veuillez envoyer une copie de cet avis à tous les autres membres du personnel pour lesquels l'information est pertinente. Ce message a également été signalé à l'autorité nationale compétente de votre pays.

Pour plus d'informations ou pour toute question, contactez Cardiolex en utilisant support@cardiolex.se.

Cordialement,

Johanna Genberg Directrice, Cardiolex Medical AB Per Sundström Responsable qualité, Cardiolex Medical AB

Cardiolex Medical AB • Vretenvägen 6 • 171 54 Solna • 08 564 820 50 • [www.cardiolex.se](http://www.cardiolex.se/)

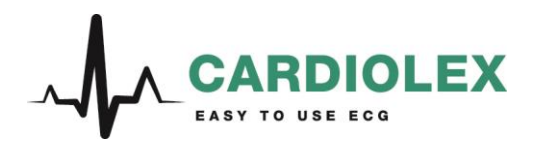

# Appendice 1 – Plan d'action

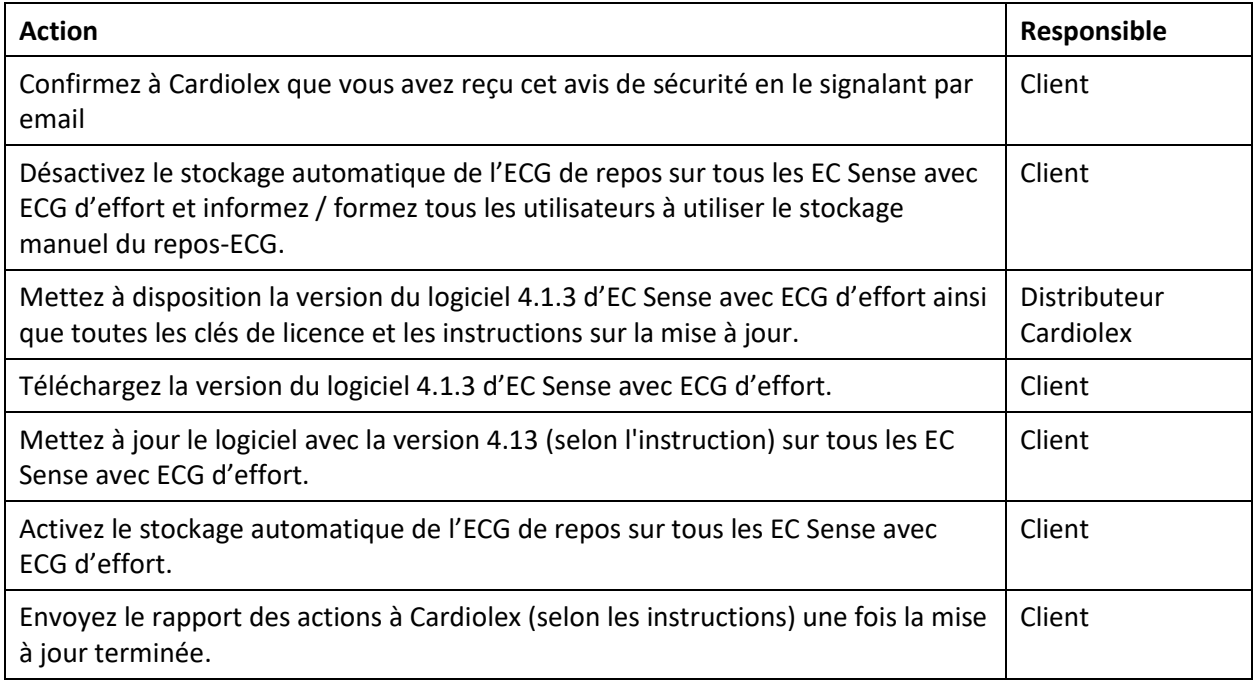

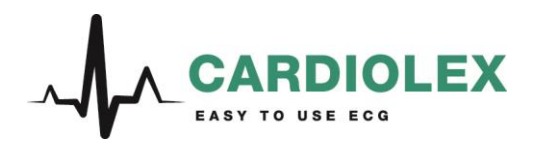

## Note de sécurité importante

**Produit**: Système d'ECG d'effort EC Sense 12-D

**Action**: Mise à jour du logiciel EC Sence avec ECG d'effort

**Destinataire**: Toute personne reponsable de l'environnement technique du système

### Problème

Nous avons observé que lorsque le système d'ECG d'effort EC Sense 12 D est utilisé avec le système de stockage et d'archivage EC Store, il arriver à de rare occasions que l'ECG soit perdu. Le problème est survenu lors de l'utilisation du stockage automatique du repos-ECG initial dans EC Sense avec Exercise-ECG, alors que lorsque le réseau de l'hôpital et / ou le serveur de base de données où EC Store est installé fonctionnent mal.

### Produit affecté

Toutes les versions de EC Sense avec ECG d'effort combiné avec EC Store.

#### Action

Pour résoudre le problème, le logiciel EC Sense avec ECG d'effort doit être mis à jour. Selon nos fichiers, un système au moins d'EC Sense avec ECG d'effort dans votre installation dispose d'une version de logiciel antérieure à 4.1 ce qui signifie que l'une des alternatives suivantes doit être effectuée:

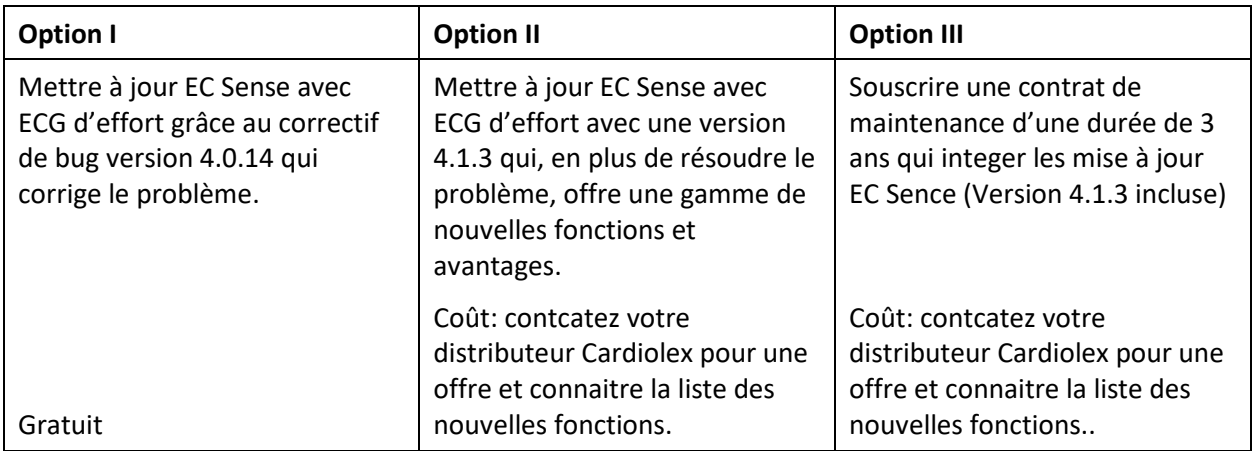

Quelle que soit l'option, la mise à jour doit être réalisée conformément au plan d'action de l'annexe 1.

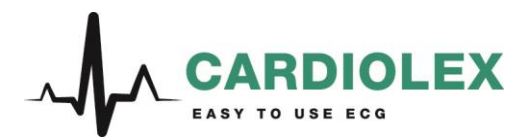

Pour éviter que le problème ne se reproduise jusqu'à ce que la mise à jour soit effectuée, le stockage automatique de l'ECG de repos doit être désactivé sur tous les EC Sense avec ECG d'effort. Si un ECG de repos initial est nécessaire, il doit être stocké manuellement.

Veuillez envoyer une copie de cet avis à tous les autres membres du personnel pour lesquels l'information est pertinente. Ce message a également été signalé à l'autorité nationale compétente de votre pays.

Pour plus d'informations ou pour toute question, contactez Cardiolex en utilisant [support@cardiolex.se.](mailto:support@cardiolex.se)

Cordialement,

Johanna Genberg Directrice, Cardiolex Medical AB

Per Sundström Responsible Qualité , Cardiolex Medical AB

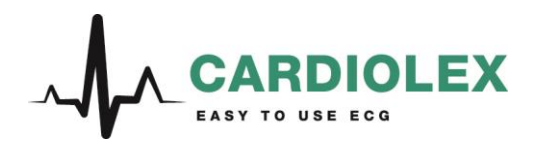

# Appendice 1 – Plan d'action

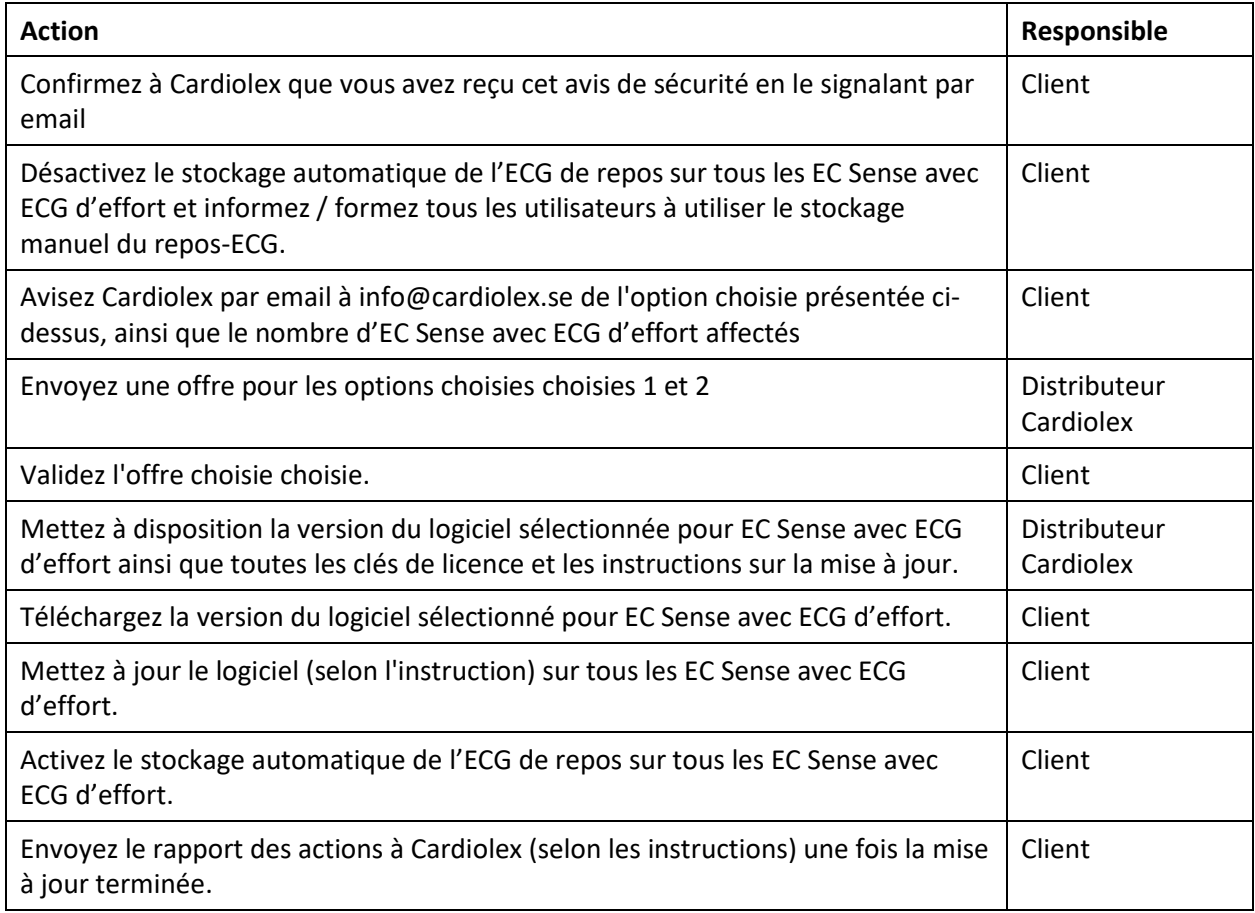